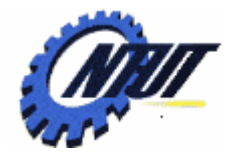

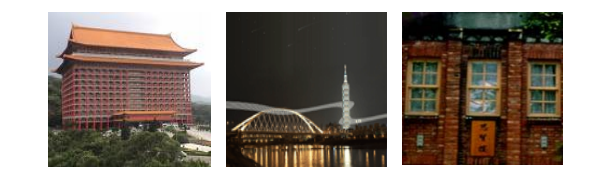

# **Chapter 15 Chapter 15 Linked List Linked List (**鍵結串列**) (**鍵結串列 **)**

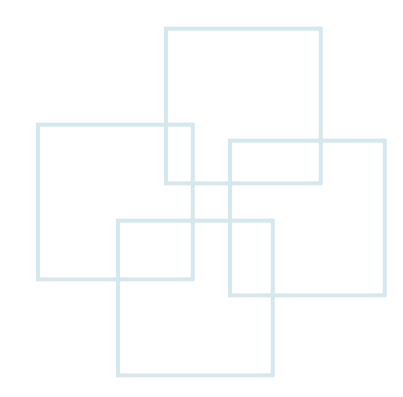

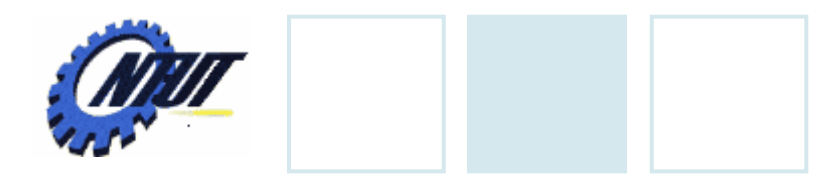

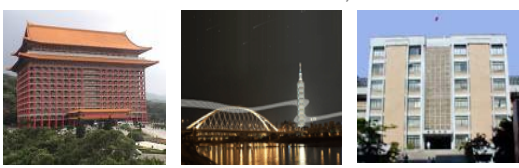

## **Memory Allocation**

- Static Allocation
	- Compile-time
	- Fixed size of memory size
	- Example: int arr[9][9]; // allocate 9x9 2D array
- Dynamic Allocation
	- Run-time
	- Efficiently utilize memory

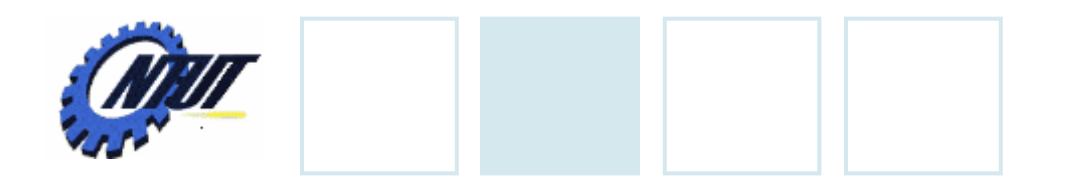

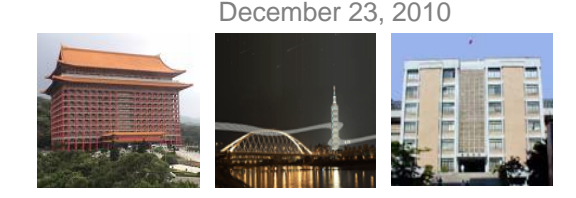

## **Dynamic Allocation**

• Use the standard function malloc()

pointer-variable = (data-type  $^*$ ) malloc(int memory-size-in-byte);

#### • Example:

– Allocate an 1D integer array with size 3

 $\mathsf{int}\ ^{*}\mathsf{ptr};$ 

ptr =  $(int * )$ malloc $(12);$ 

 $\mathsf{int}\ ^{*}\mathsf{ptr};$ 

ptr = (int \*)malloc( $3$  \* sizeof(int));

Bad coding style Good coding style

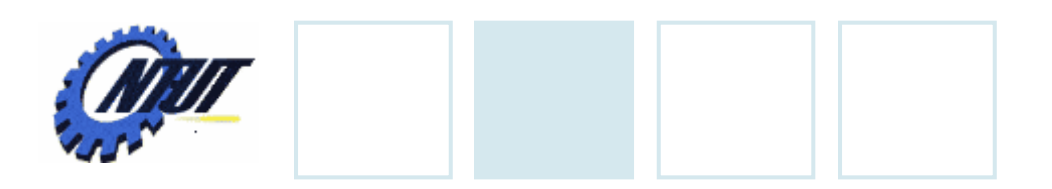

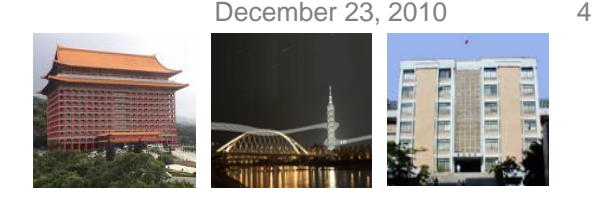

## **Access Memory**

• Access k-th element by \*(ptr+k-1) or ptr[k-1]

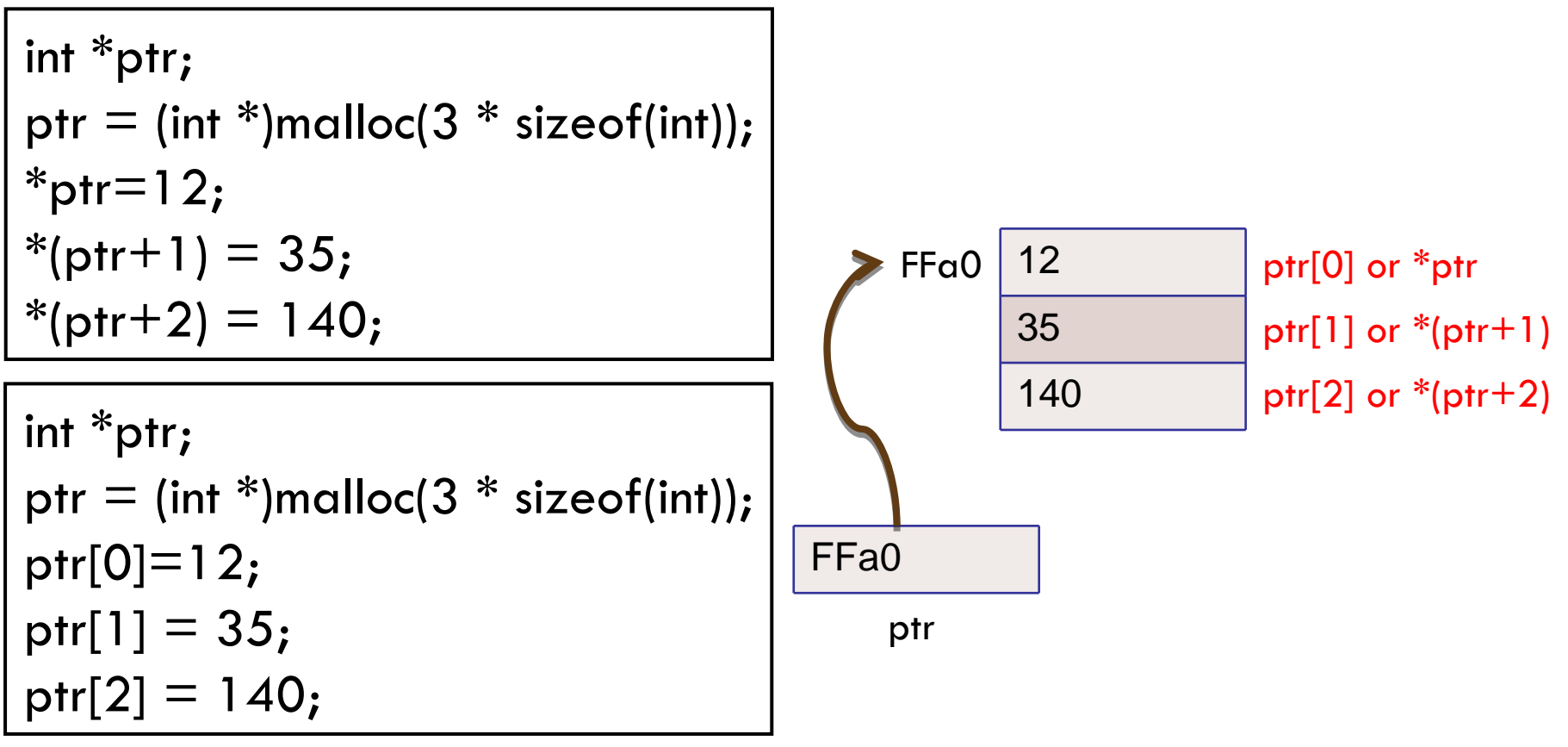

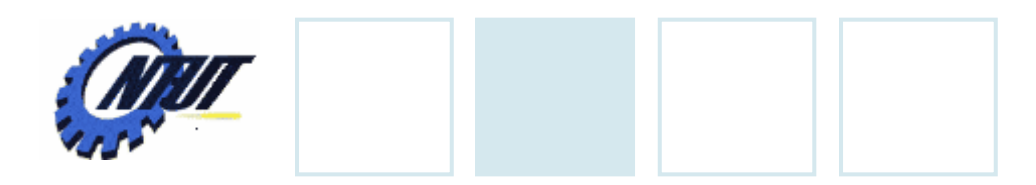

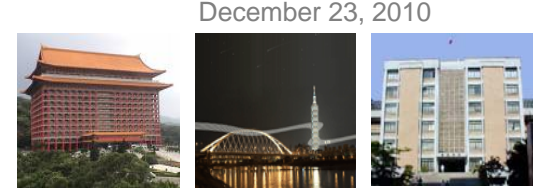

## **Initialize Memory**

#### • Use the standard function memset()

memset(pointer-variable, int value, int memory-size-in-byte);

#### • Initialize all elements to 10

int  $^{\ast}$ ptr; ptr = (int \*)malloc( $3$  \* sizeof(int)); memset(ptr, 10, 3 \* sizeof(int));

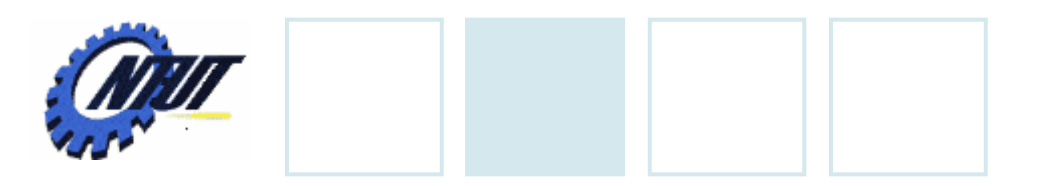

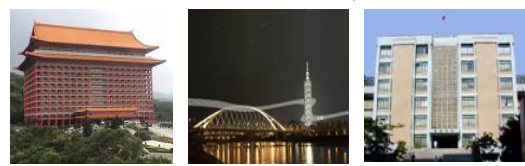

December 23, 2010

## **Free Memory**

- Use the standard function free
- Can not access the pointer after free()

free(pointer-variable);

int  $^{\ast}$ ptr; ptr = (int \*)malloc(3 \* sizeof(int));  $*$ ptr=12;  $*(ptr+1) = 35;$  $*(ptr+2) = -15;$ free(ptr);

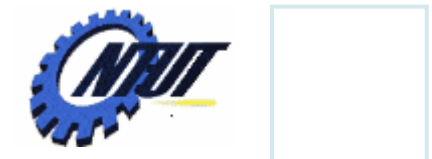

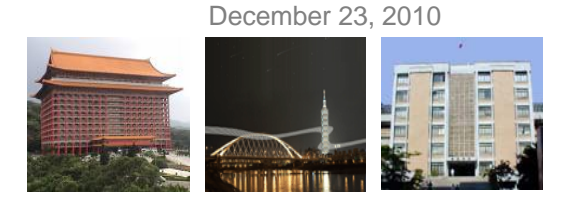

7

## **Dynamic Allocation Example: Array**

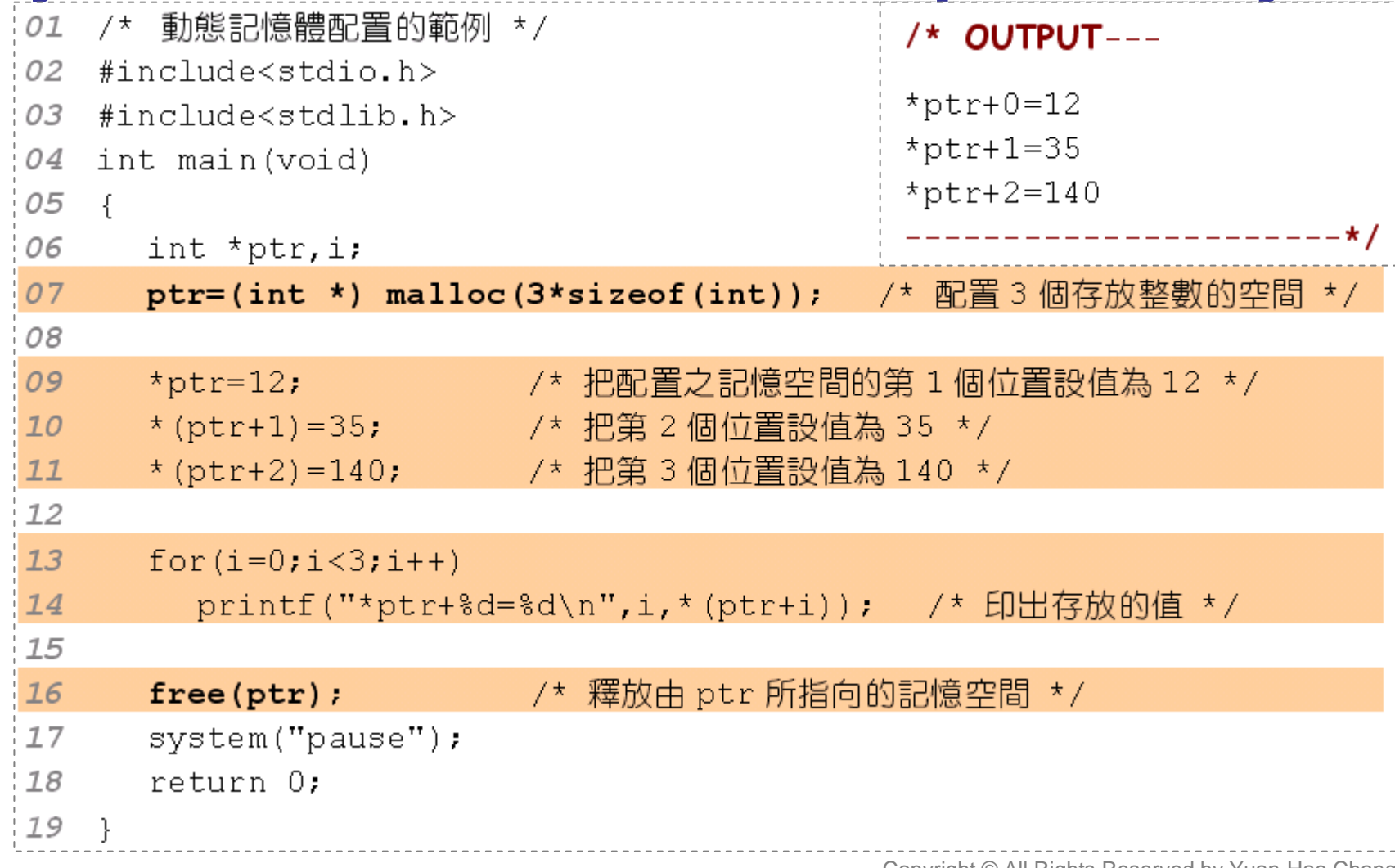

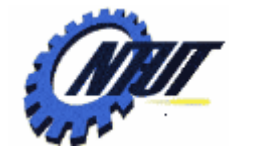

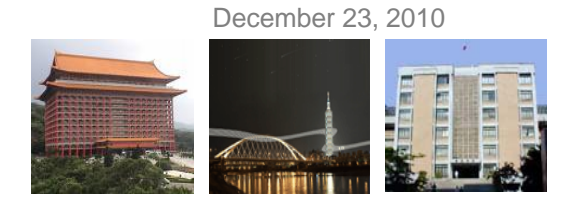

#### **Dynamic Allocation Example: Structure**

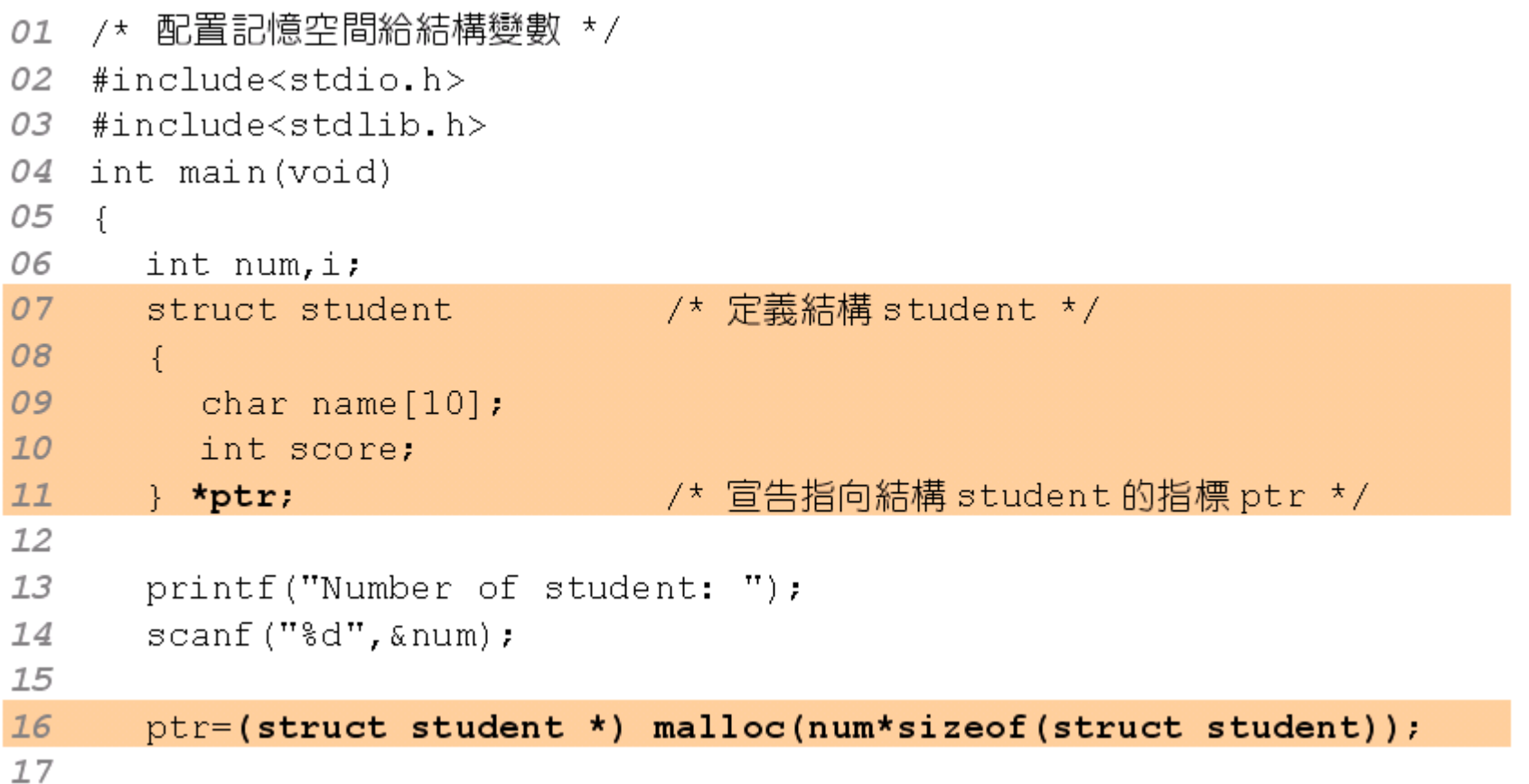

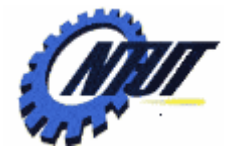

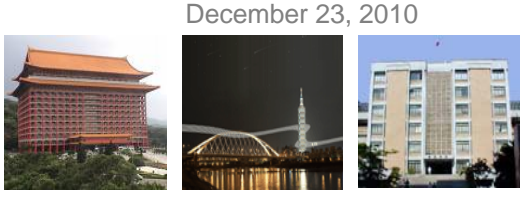

## **Dynamic Allocation Example: Structure (Cont.)**

```
18
      for(i=0,i<num,i++)19
       \left\{ \right.20
         fflush(stdin);
                                    21printf("name for student %d: ".i+1);
22gets((ptr+i)->name);       /* 將鍵入的字串寫入 name 成員 */
23printf("score for student %d: ".i+1);
24
         scanf ("%d", & (ptr+i)->score); /* 將鍵入的整數寫入 score 成員 */
25<sub>2</sub><sup>}</sup>
26for(i=0,i<num,i++)27
         printf ("%s: score=%d\n", (ptr+i)->name, (ptr+i)->score);
28
29
                                           /* 釋放記憶空間 */
      free(ptr);
30
                           /* OUTPUT---------
31
       system("pause");
                           Number of student: 2
32
       return 0:
                           name for student 1: Jenny
33 }
                           score for student 1: 65
                           name for student 2: Teresa
                           score for student 2: 88
                           Jenny: score=65
                           Teresa: score=88
                                           ------ \star / \downarrow \odot All Rights Reserved by Yuan-Hao Chang
```
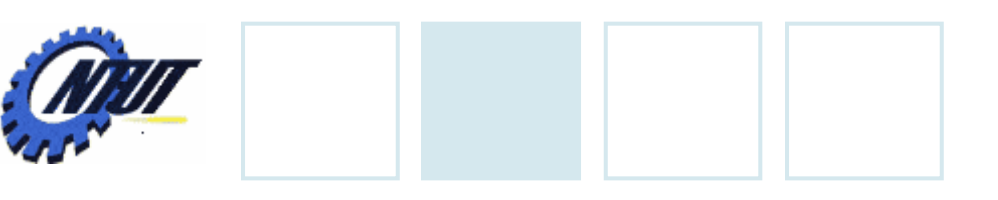

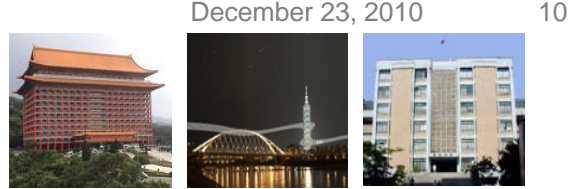

# **List**

- Ordered data could construct a list.
- Two types of lists:
	- Sequential list: Continuous memory address to store the list
		- Advantage: Easy to access
		- Disadvantage:
			- · Large overheads on insertion and deletion
			- · Memory space shortage or waste problems
	- Linked list: Pointers that link elements of the list together
		- Advantage: Flexible on memory usage and memory allcation
		- Disadvantage: Large overheads on searching elements in the list

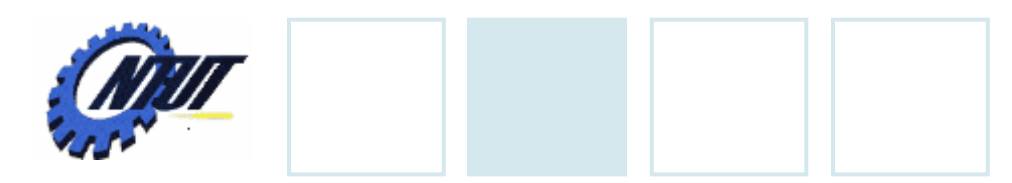

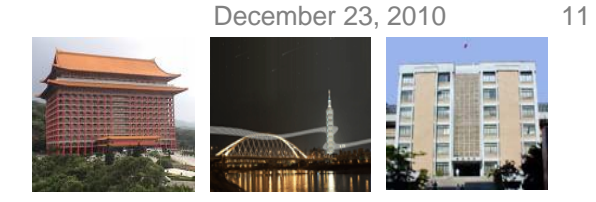

## **List with Array**

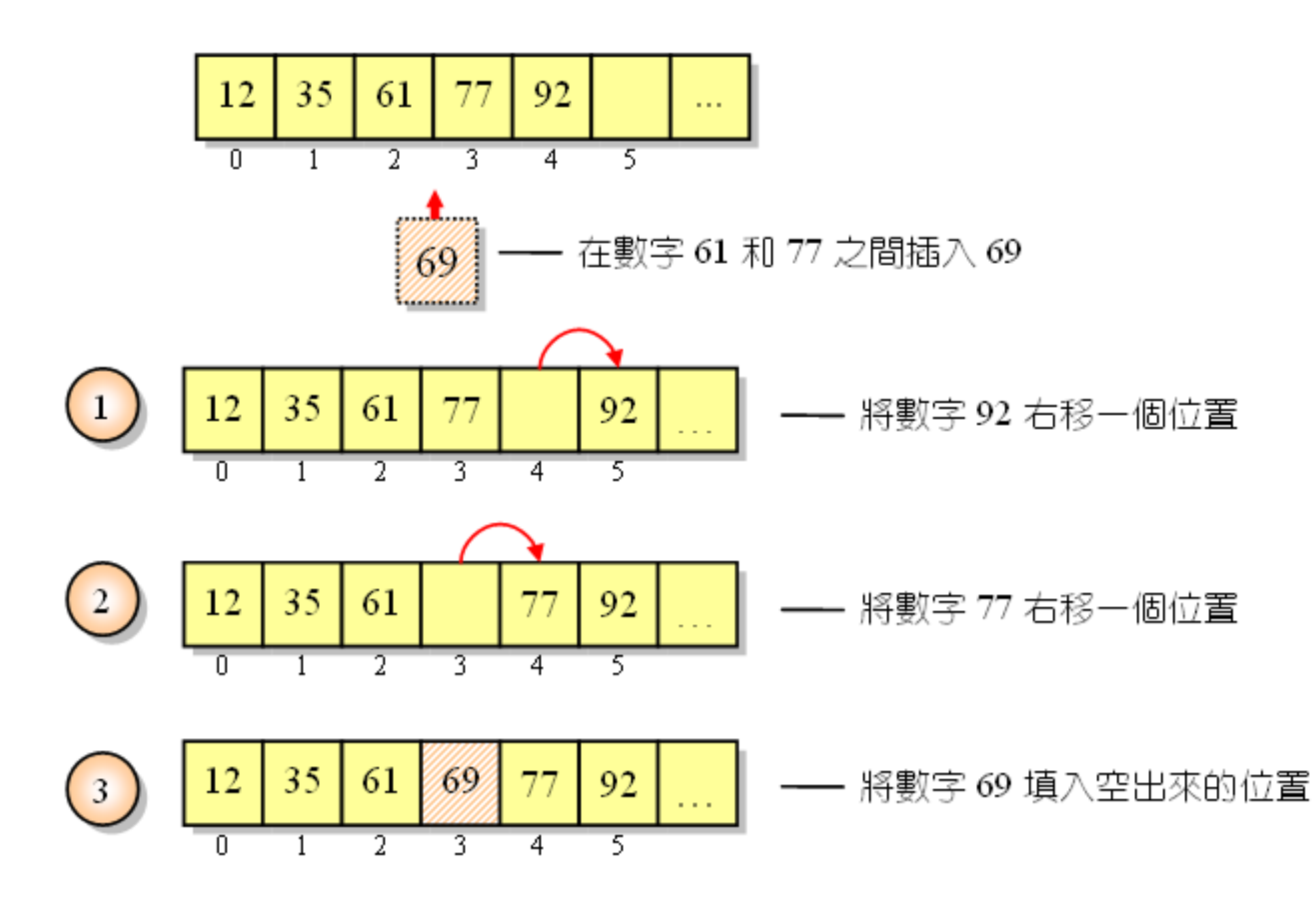

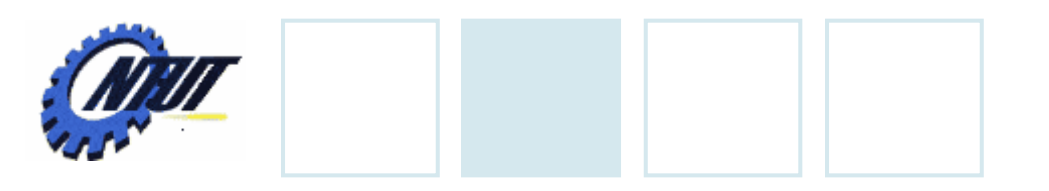

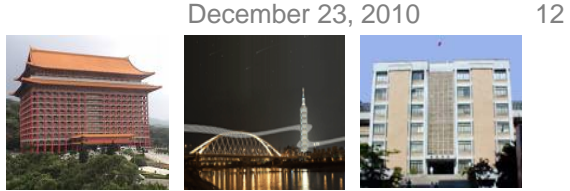

## **Linked List**

• A node of a linked list consists of at least two fields.

#### • *For example*:

- The first field is to store data (資料).
- The second field is a pointer (指標) to store the address of the next element.

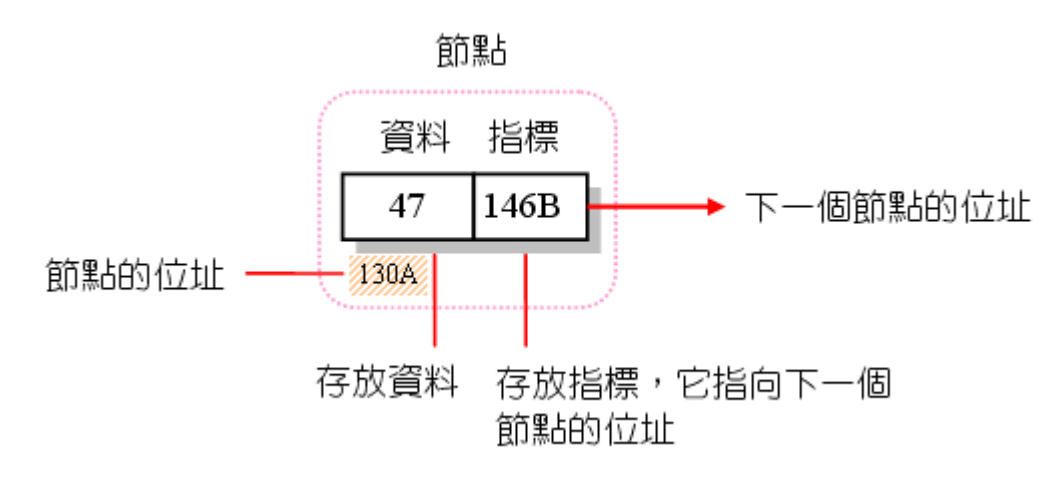

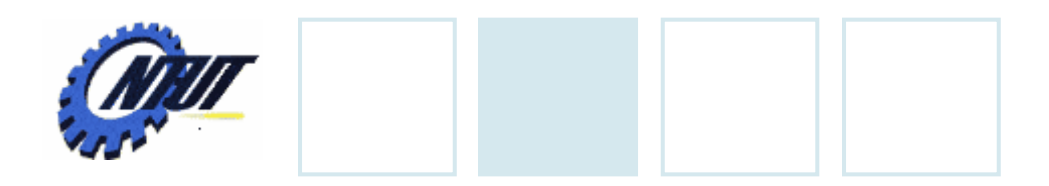

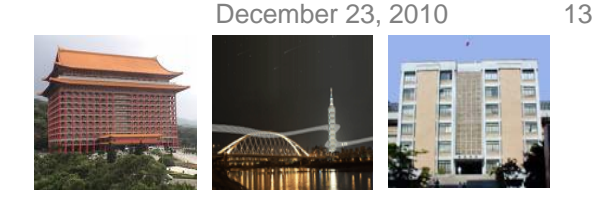

## **Linked List (Cont.)**

- A linked list is composed of multiple nodes (節點).
	- Each node points to the next node.

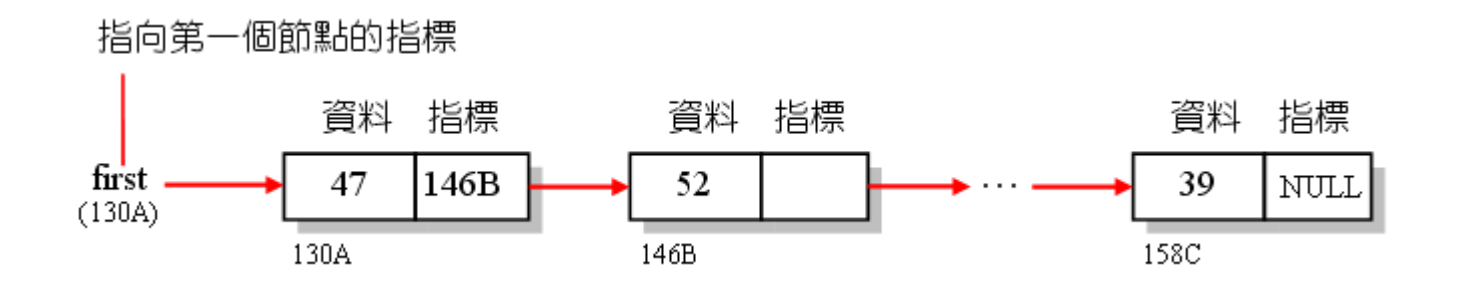

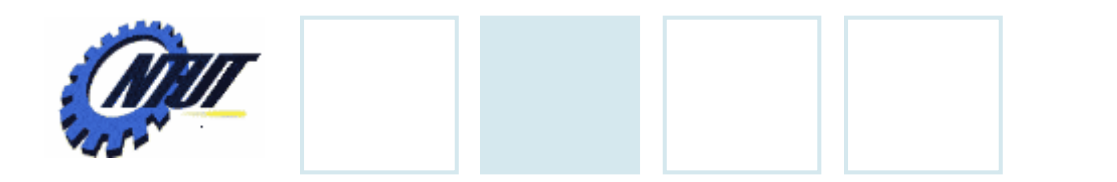

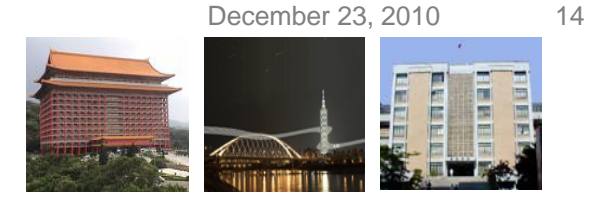

## **Linked List Consturction**

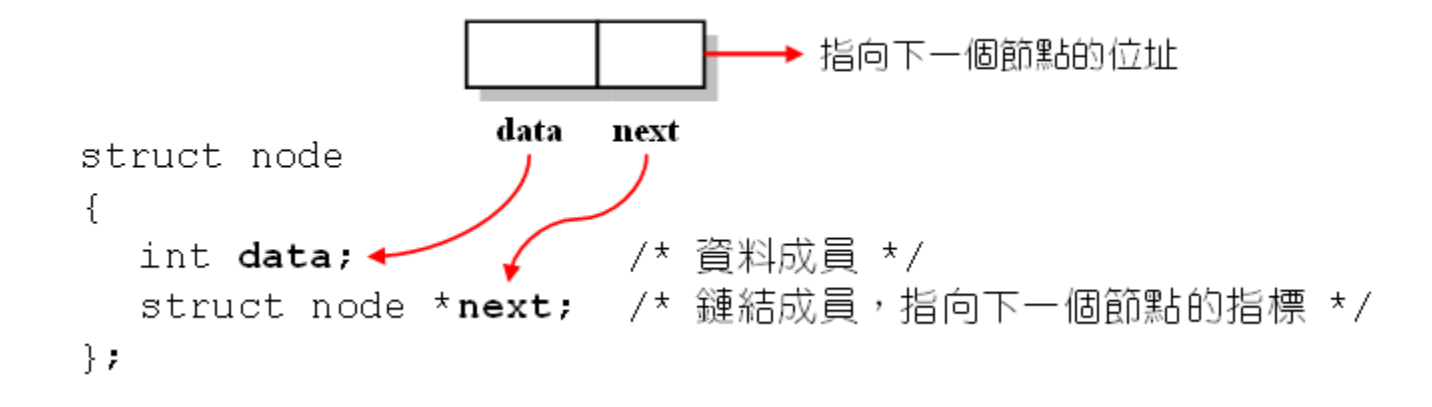

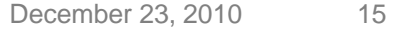

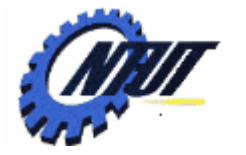

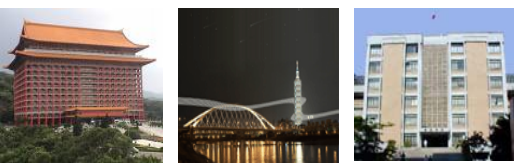

## **Linked List Example (1/3)**

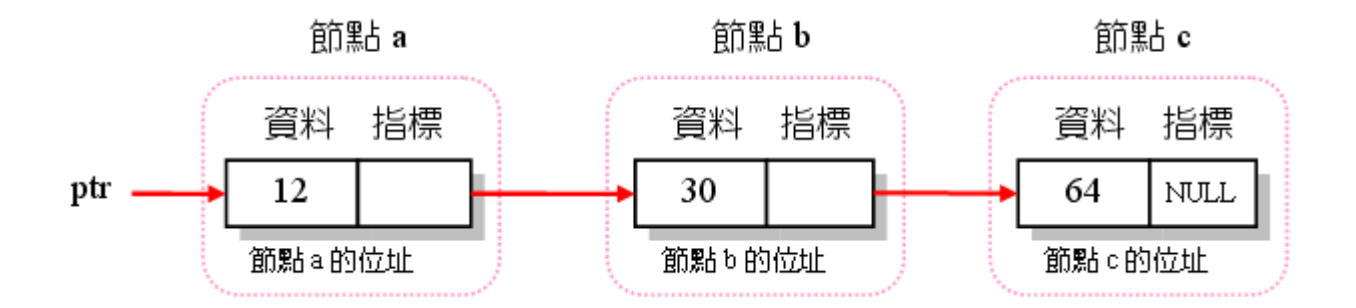

- /\* 建立3節點的鏈結串列 \*/ 01
- 02 #include<stdio.h>
- 03 #include<stdlib.h>

```
04struct node
```

```
05
          \rightarrow
```
06 int data;

```
07
     struct node *next;
```
08  $\rightarrow$ 

```
typedef struct node NODE; /* 將 struct node 定義成 NODE 型態 */
09
```
/\* 資料成員 \*/

/\* 鏈結成員,存放指向下一個節點的指標

10

 $\star$  /

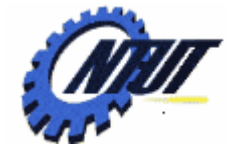

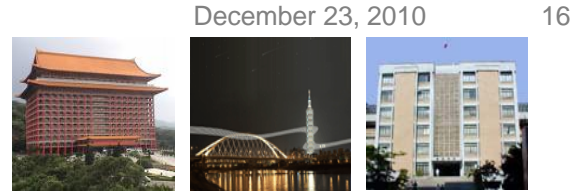

# **Linked List Example (2/3)**

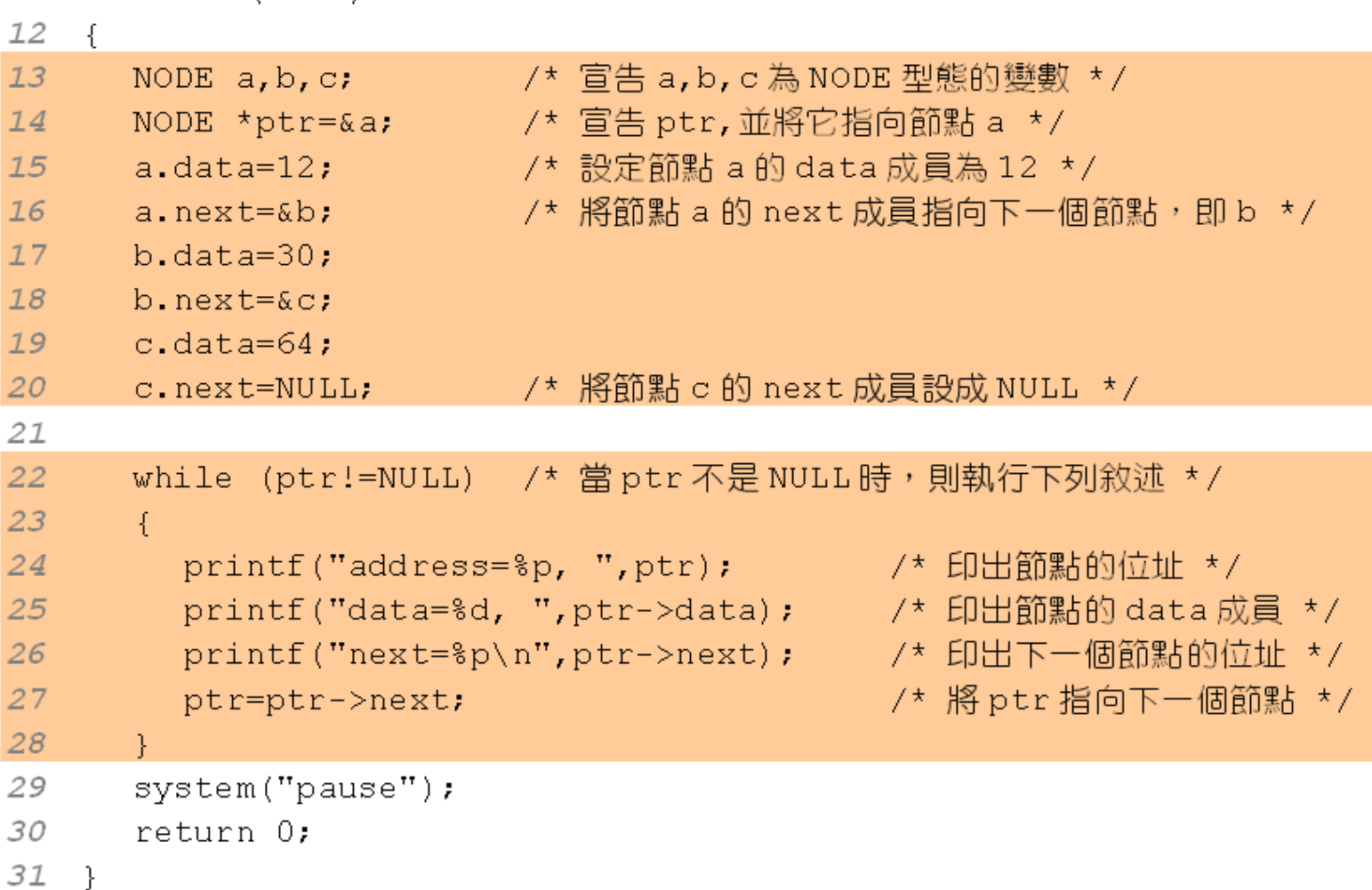

December 23, 2010 17

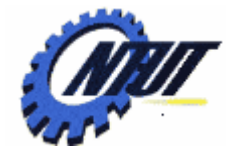

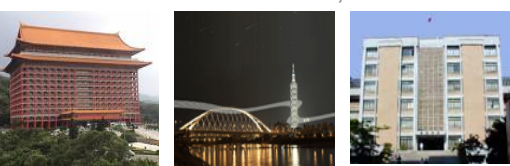

## **Linked List Example (3/3)**

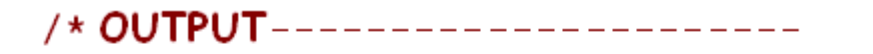

address=0022FF70, data=12, next=0022FF68 address=0022FF68, data=30, next=0022FF60 address=0022FF60, data=64, next=00000000

----------------------------------

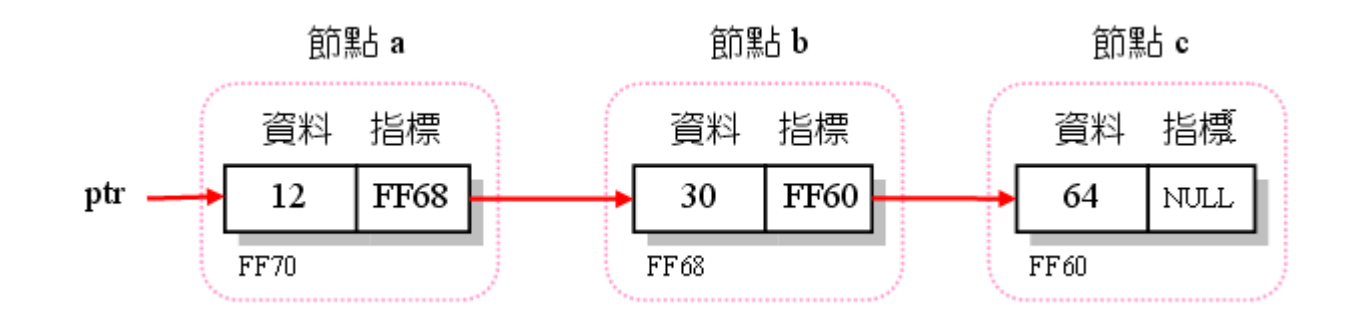

Copyright © All Rights Reserved by Yuan-Hao Chang

 $---* /$ 

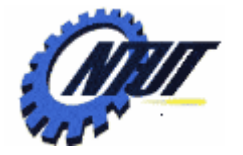

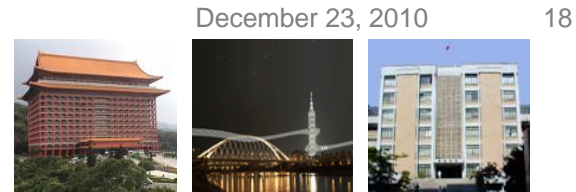

### **Linked List with Dynamic Allocation (1/3)**

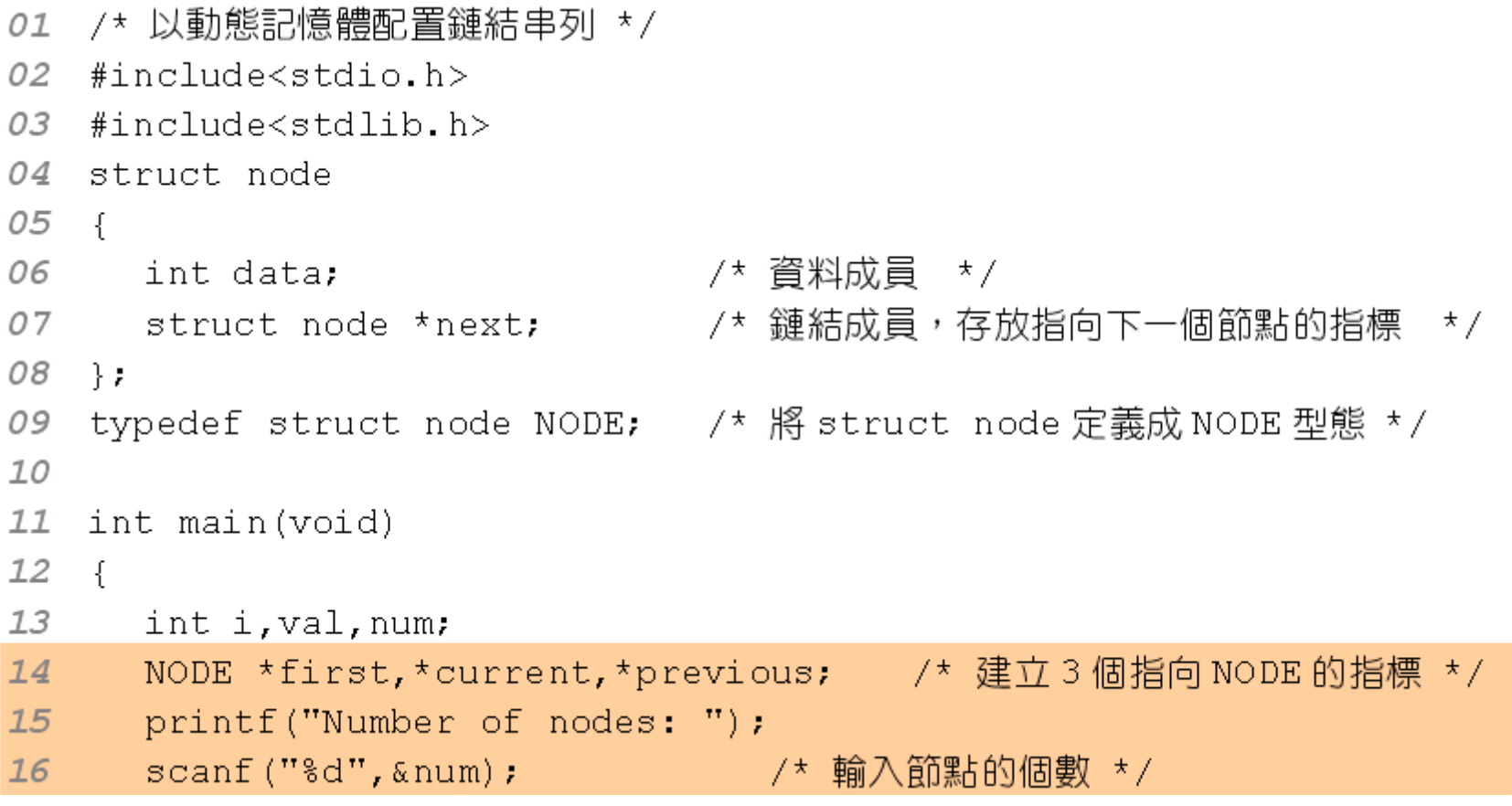

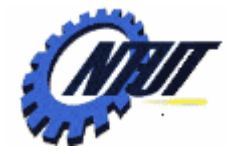

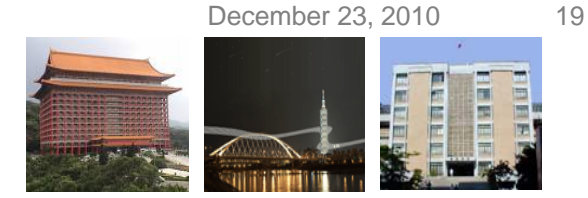

## **Linked List with Dynamic Allocation (2/3)**

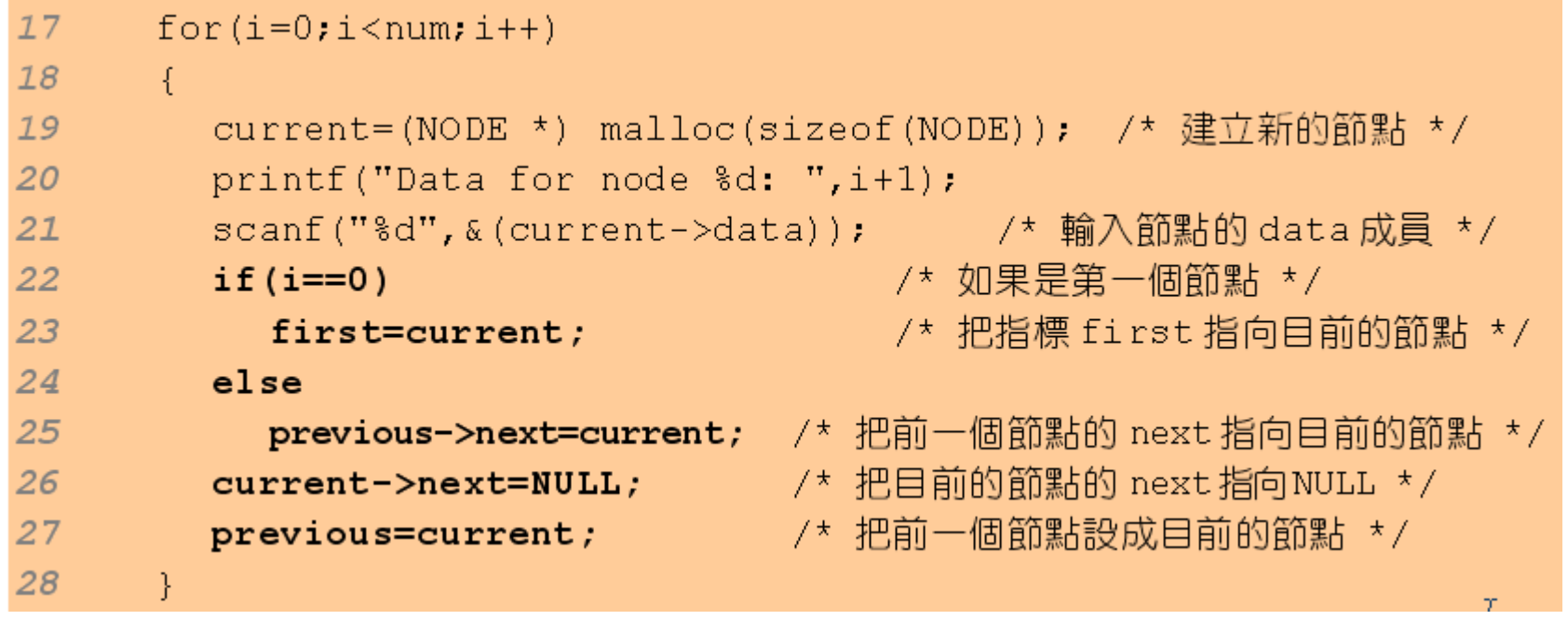

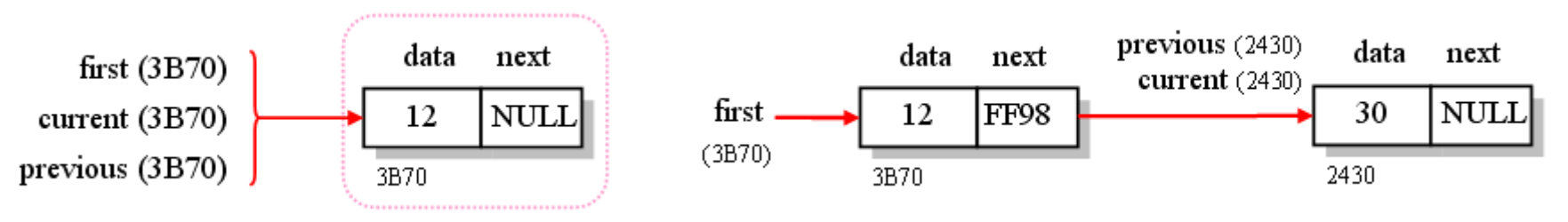

After the first iteration

#### After the second iteration

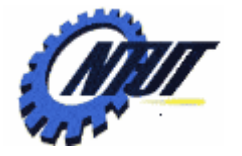

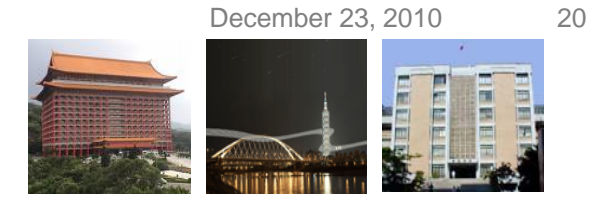

## **Linked List with Dynamic Allocation (3/3)**

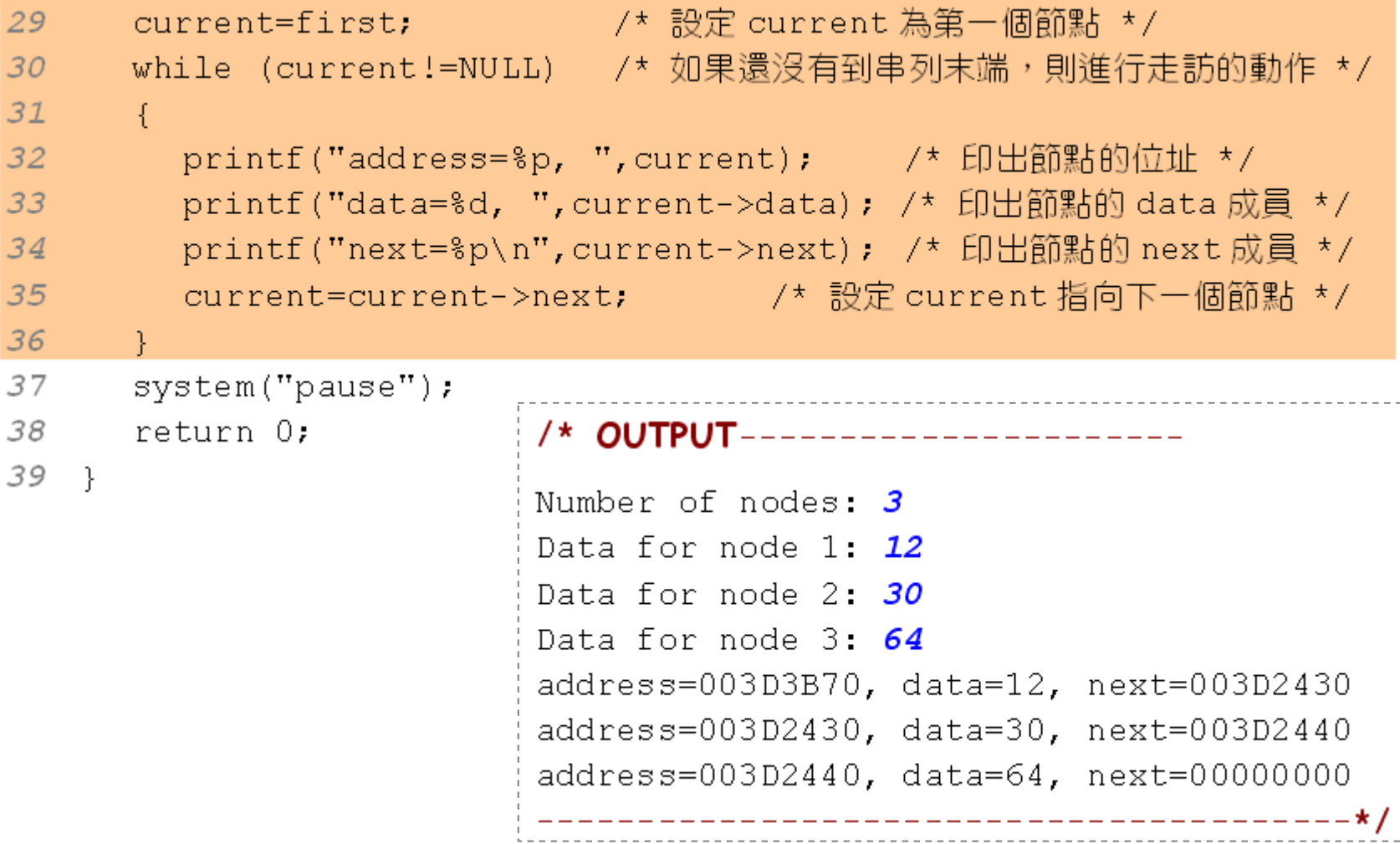

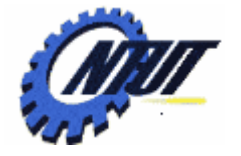

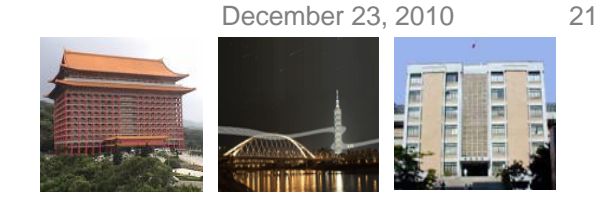

# **Basic Operations of Linked List (1/4)**

• Header file declaration for the basic operation functions (e.g., linklist.h )

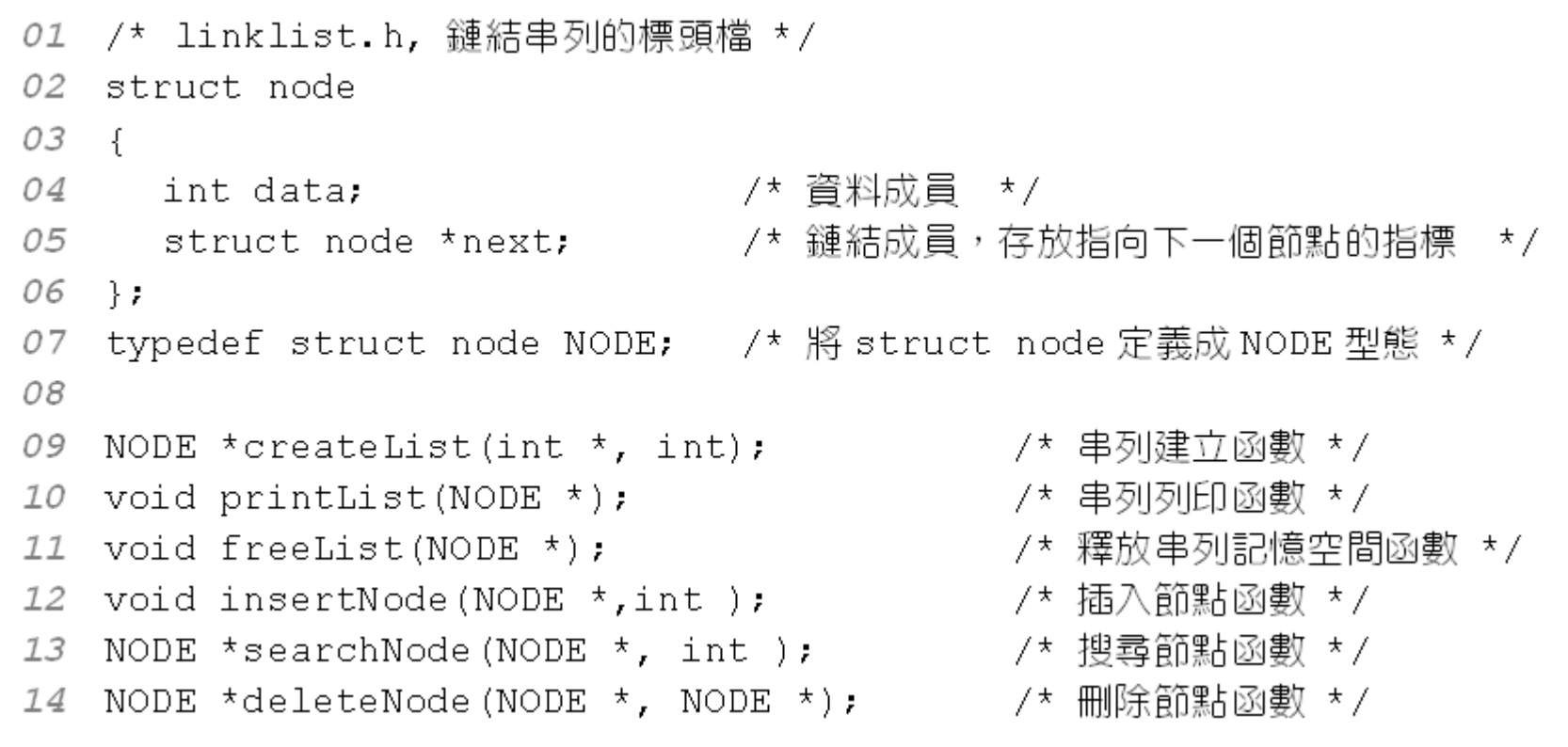

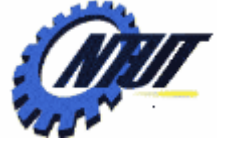

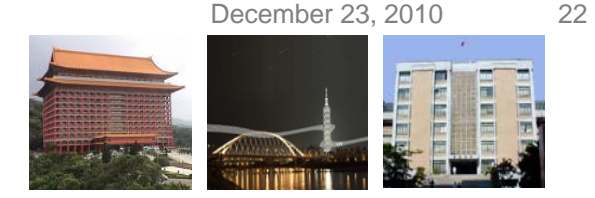

## **Basic Operations of Linked List (2/4)**

#### • Use arr[ ] to create a linked list

```
01 /* createList(),串列建立函數 */
   NODE *createList(int *arr, int len)
02
03 {
04int i:
05
      NODE *first, *current, *previous;
06
      for(i=0;i < len; i++)
07
      \sqrt{2}08
         current = (NODE *) malloc(sizeof(NODE));09
         current->data=arr[i];    /* 設定節點的資料成員 */
10/* 判別是否為第一個節點 */
         if (i == 0)11first=current;
12else
13
           previous->next=current; /* 把前一個節點的 next 指向目前節點 */
14
         current->next=NULL;
15
         previous=current;
16
      ł
17return first;
18 }
                                             Copyright © All Rights Reserved by Yuan-Hao Chang
```
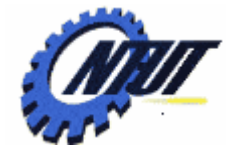

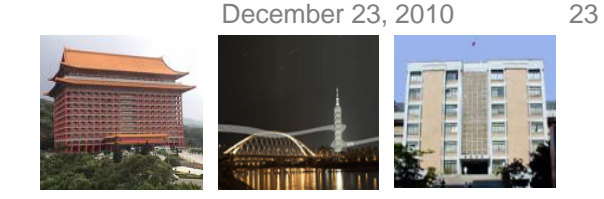

# **Basic Operations of Linked List (3/4)**

• The function to print the data in the nodes of the link list

```
01 /* printList(),串列列印函數 */
02
   void printList(NODE* first)
03
    \mathcal{L}NODE* node=first; /* 將 node 指向第一個節點 */
04
05
      if(first==NULL)      /* 如果串列是空的,則印出 List is empty! */
06
         printf("List is empty! \n\\n/* 否則走訪串列,並印出節點的 data 成員 */
07
      else
08
      \left\{ \right.09
         while (node != NULL)10₹
11printf("%3d", node->data);
12node = node - \geq next;
13
         Ĵ.
14print(f("n");
15
      \mathcal{P}16 }
```
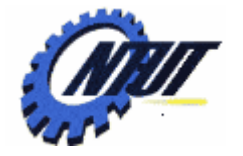

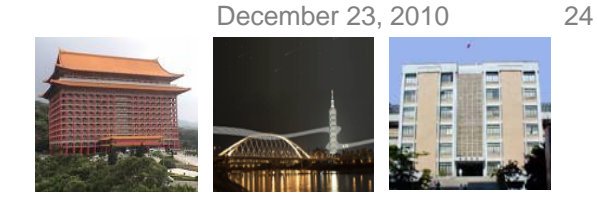

## **Basic Operations of Linked List (4/4)**

#### • Free the memory space allocated for the linked list

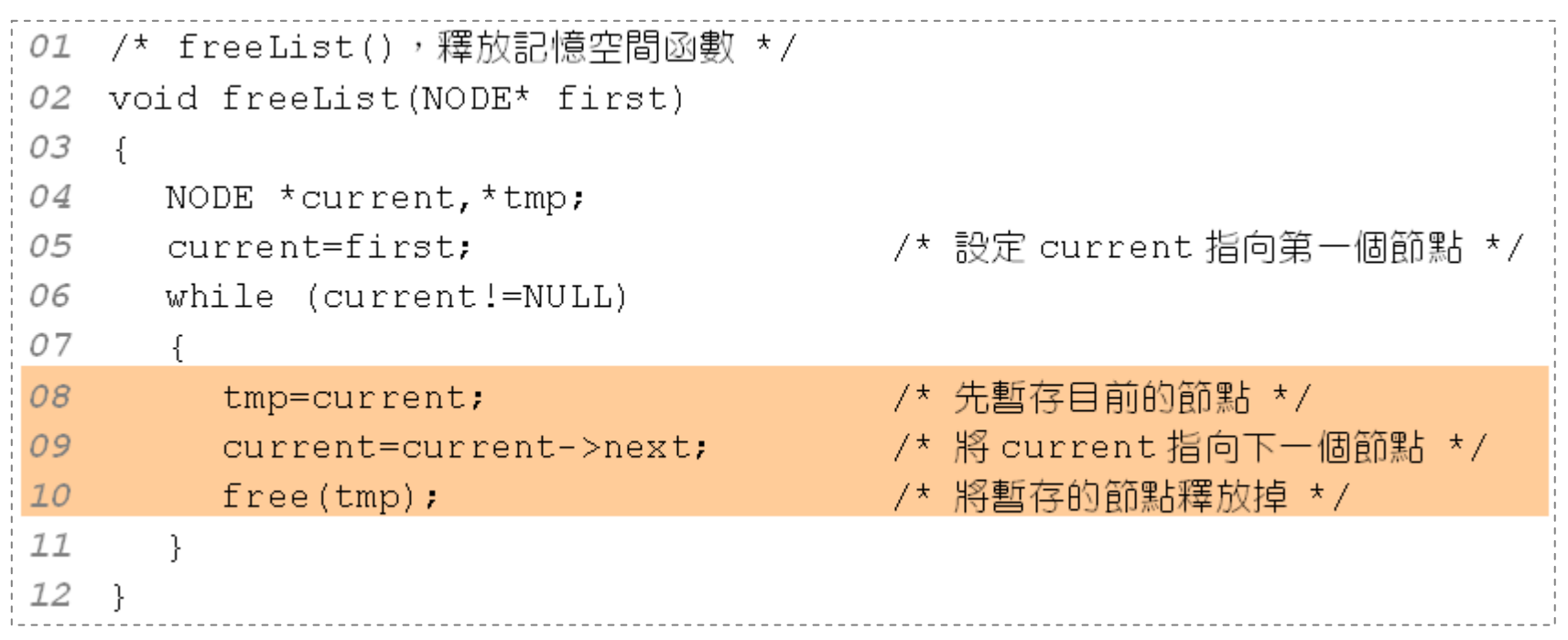

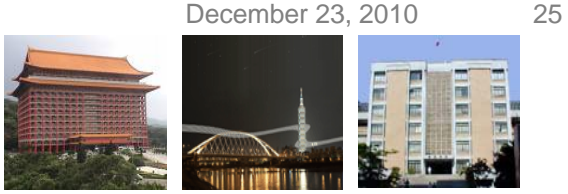

#### **Linked List Example with Operation Functions**

- /\* 鏈結串列的建立、列印與記憶體的釋放 \*/ 01
- #include<stdio.h> 02
- #include<stdlib.h> 03
- #include "linklist.h" 04
- 05
- 06 int main(void)
- 07  $\mathcal{L}$
- 08 NODE \*first:
- 09 int  $arr[] = {14, 27, 32, 46}$ ;
- $10$ first=createList(arr, 4);
- $11$ printList(first);
- $12$ freeList(first);
- 13 system("pause");
- $74$ return 0:
- $15$  }
- /\* 請將 createList()函數放在此處 16  $\star/$
- /\* 請將 printList()函數放在此處 17  $\star$  /
- 18 /\* 請將 freeList()函數放在此處  $\star$  /
- Use array {14,27,32,46} to create a linked list
- /\* 含括標頭檔 linklist.h \*/

- /\* 建立陣列 arr[] \*/
- /\* 以陣列元素建立鏈結串列 \*/
- /\* 印出鏈結串列的內容 \*/
- /\* 釋放記憶空間 \*/

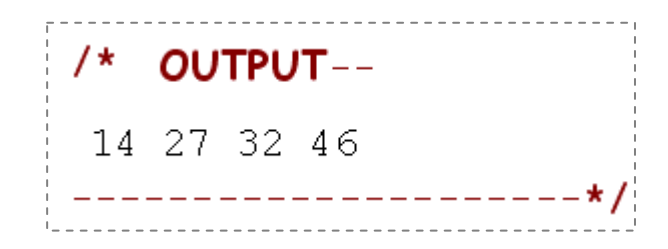

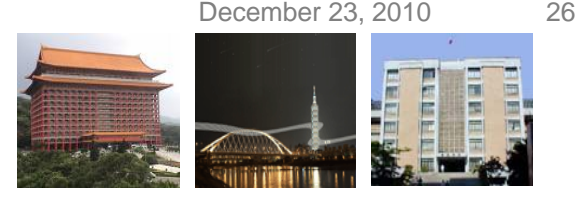

# **Node Searching**

• This function could search where is the node containing "item."

```
/* searchNode()函數,可傳回第一個存放 item 之節點的位址 */
01
   NODE* searchNode (NODE* first, int item)
02
03
   \sqrt{2}04NODE *node=first:
05
     while (node != NULL)06
      \left\{ \right.07
        if (node->data==item) /* 如果 node 的 data 等於 item */
08
           return node:
                                 /* 傳回 node,即該節點的位址 */
09
        else
10node=node->next:
                                 /* 否則將指標指向下一個節點 */
11J.
12/* 如果找不到符合的節點,則傳回 NULL */
      return NULL:
13 }
```
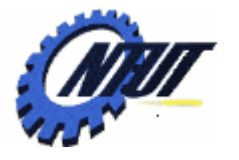

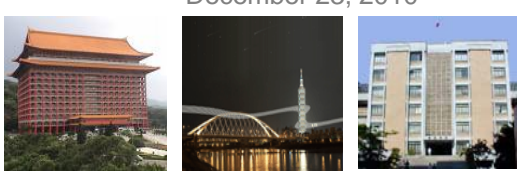

## **Node Insertion**

```
/* insertNode(),可在 node 之後加入一個新的節點 */
01
  void insertNode (NODE *node, int item)
02
03
  \cdot {
04
    NODE *newnode:
05
     06
                                 /* 將新節點的 data 設為 item */|
     newnode->data=item:
07
     newnode->next=node->next; /* 將新節點的 next 設為原節點的 next */
                                /* 將原節點的 next 指向新節點 */
08
     node->next=newnode:
09
  - }-
```
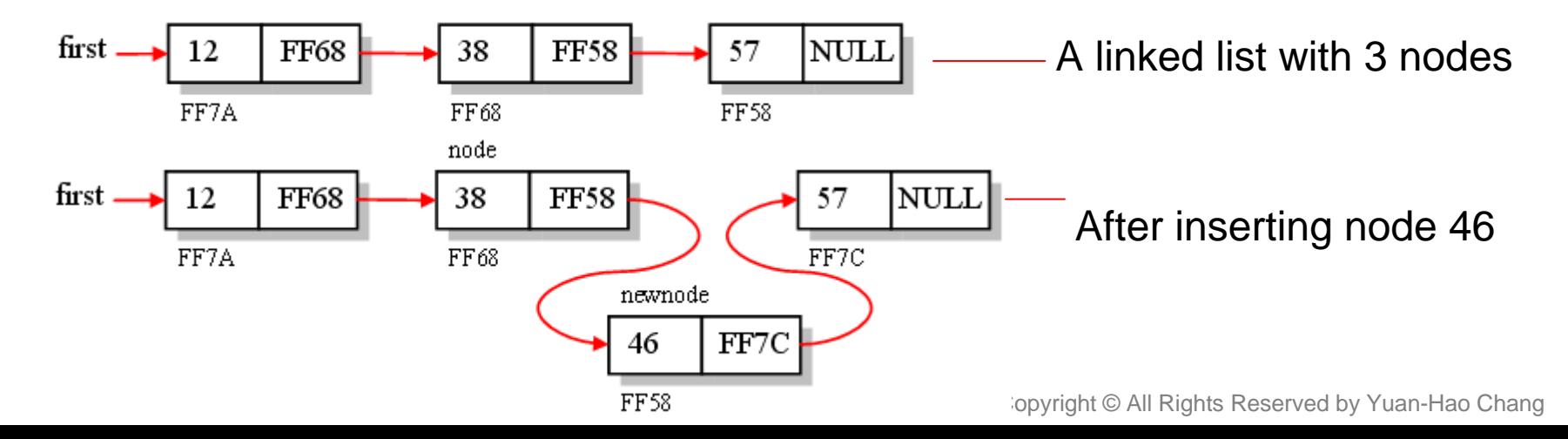

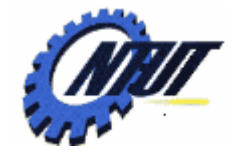

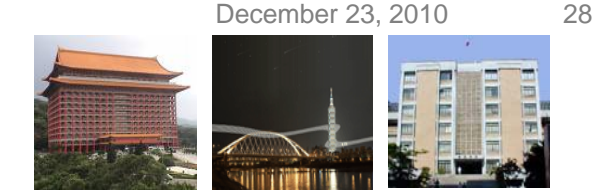

#### **Application: Node Searching and Insertion**

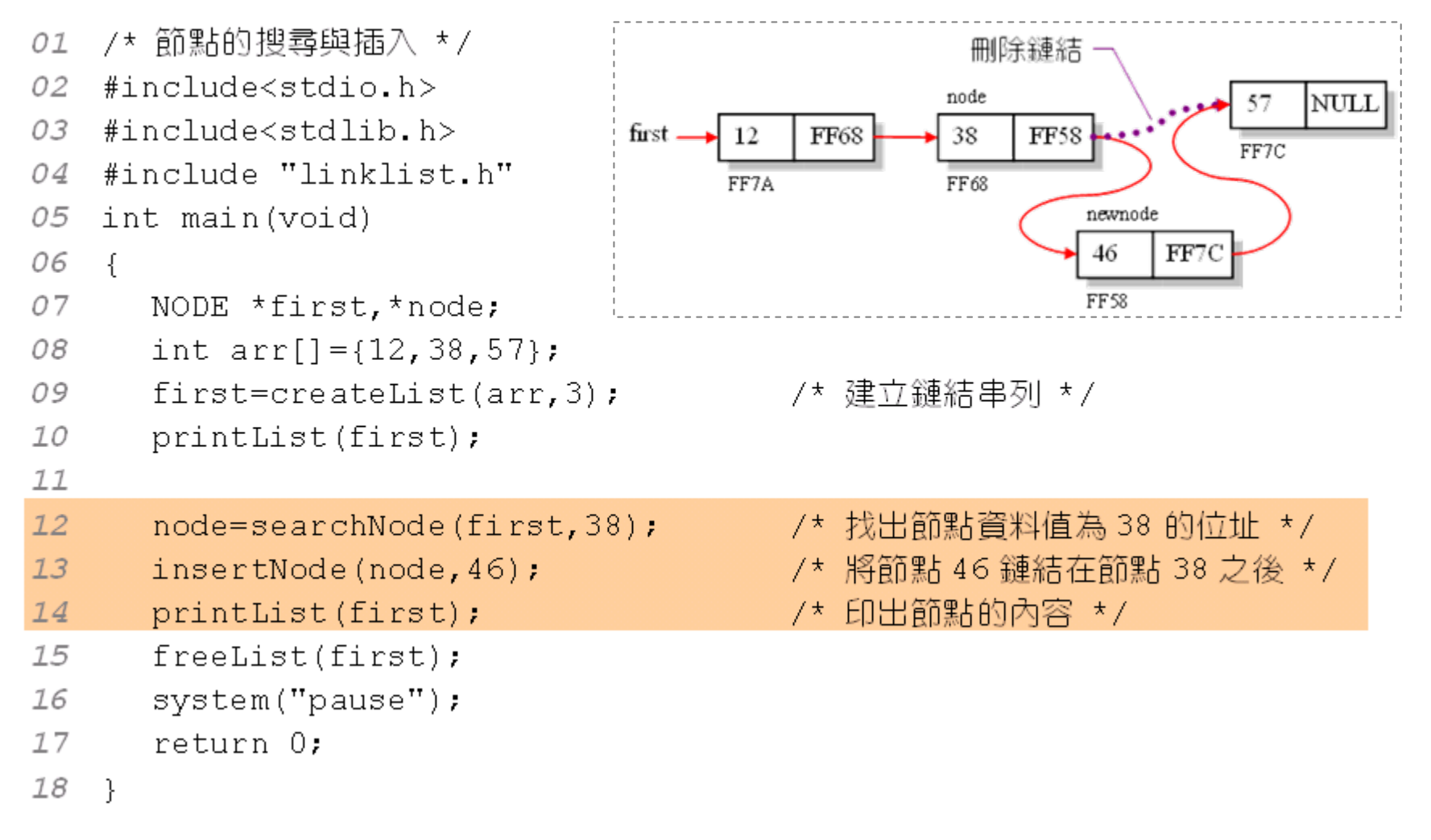

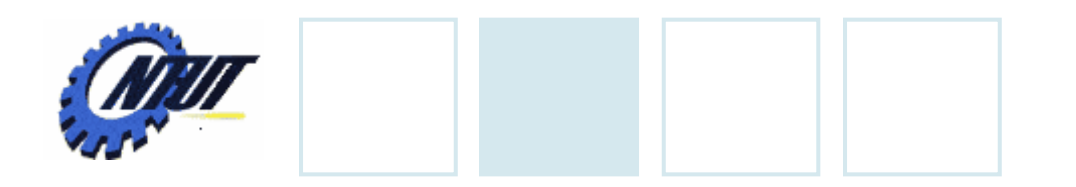

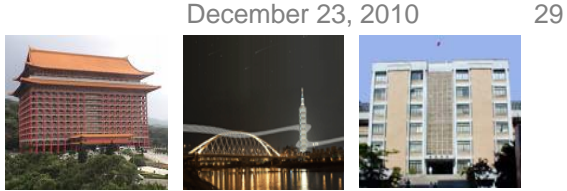

### **Node Deletion**

- Three condition upon node deletion:
	- 1. An empty list: Node operation is performed.
	- 2. The deleted node is the first node in the list:
		- Move "first" to the next node", and then delete the first node.

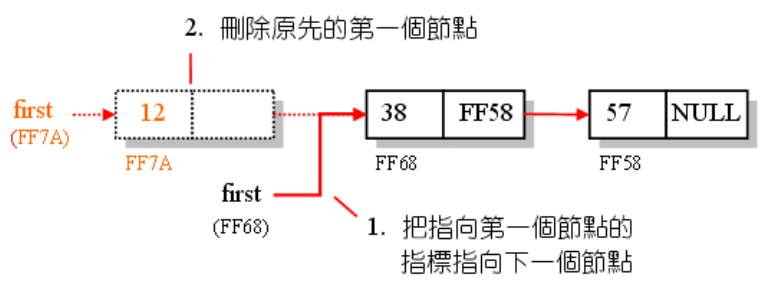

- 3. The deleted node is not the first node in the list:
	- Pont the next node of the next node, and free the space.

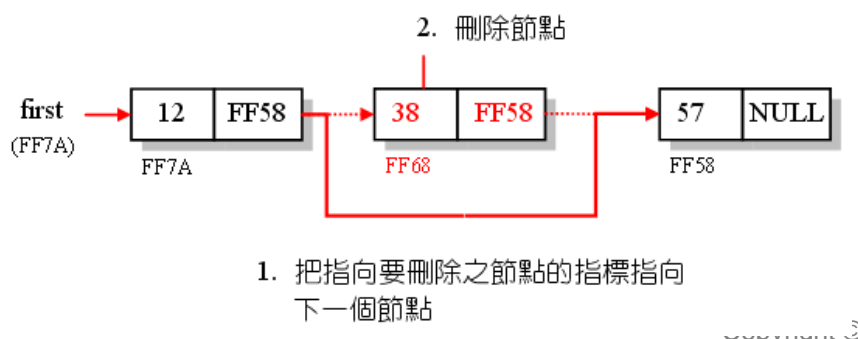

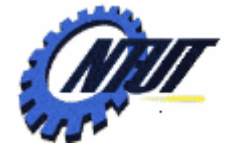

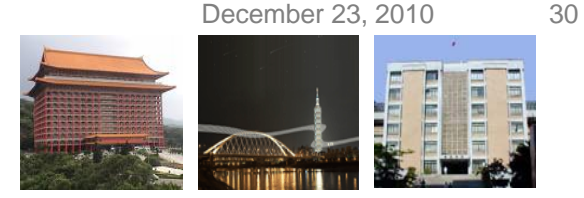

## **Node Deletion Function**

```
01 /* 刪掉 node,傳回刪掉 node 之後,串列第一個節點的位址 */
02
   NODE* deleteNode(NODE *first, NODE *node)
03
   -\{04
      NODE *ptr=first;
05
      if(first==NULL) /* 如果串列是空的,則印出 Nothing to delete! */
06
      4
07
        printf("Nothing to delete!\n");
08
        return NULL:
09
      if (node==first) /* 如果删除的是第一個節點 */
1011first=first->next;
                             -/* 把 first 指向下一個節點 */
                              /* 如果删除的是第一個節點以外的其它節點 */
12else
13\left\{ \right.14
        while(ptr->next!=node) /* 找到要刪除之節點的前一個節點 */
15
           ptr=ptr->next;
16
        ptr->next=node->next; /* 重新設定 ptr 的 next 成員 */
17\mathcal{V}18
      free(node);19
      return first:
20
   \rightarrowCopyright © All Rights Reserved by Yuan-Hao Chang
```
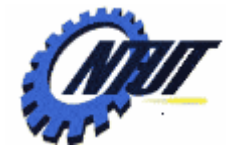

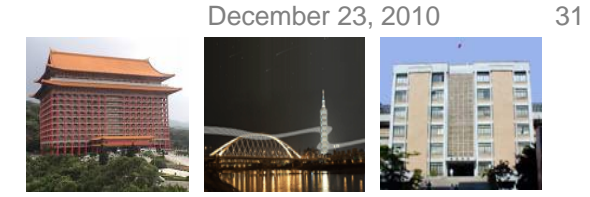

# **Node Deletion Example (1/2)**

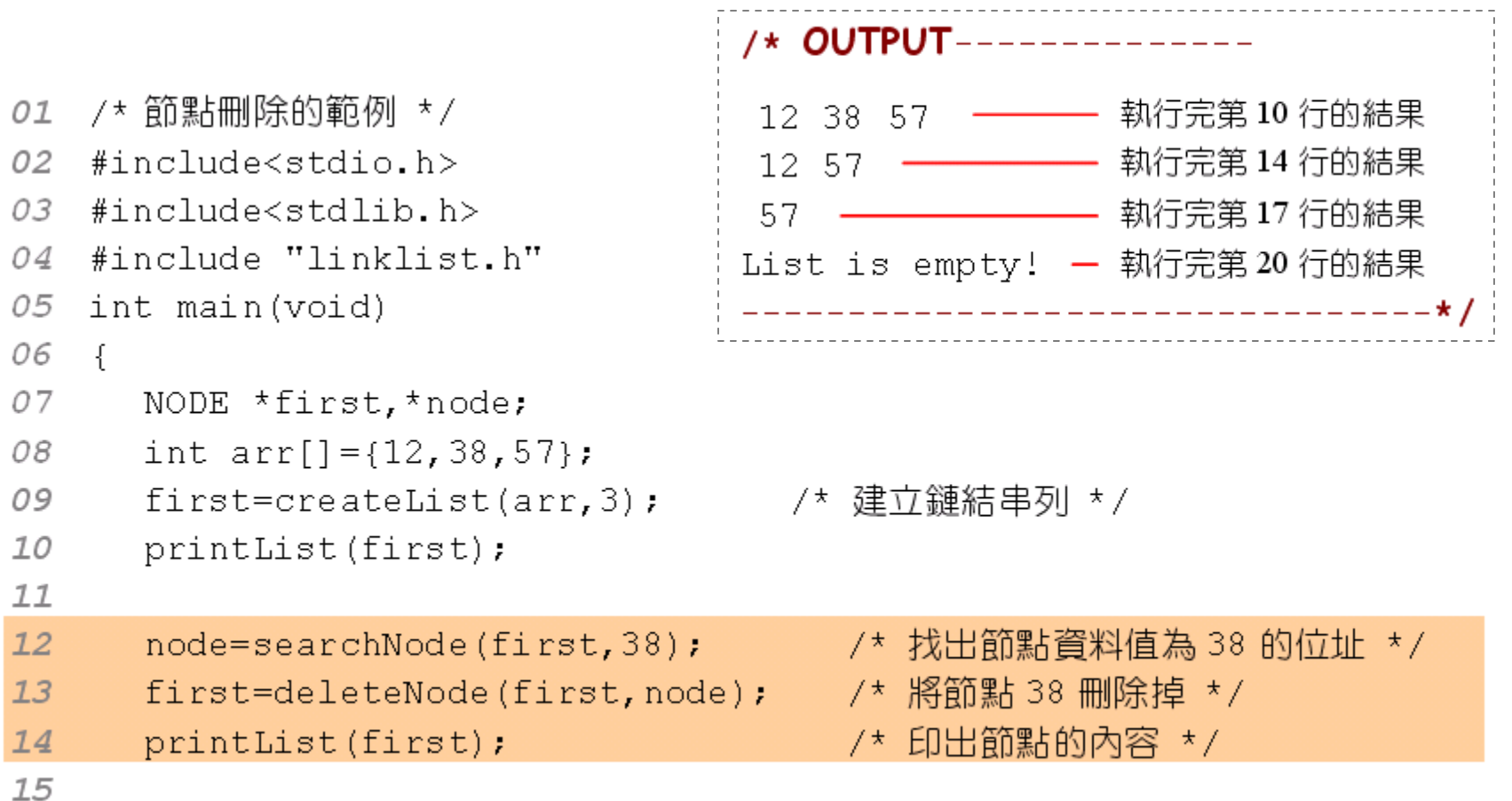

T.

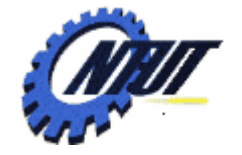

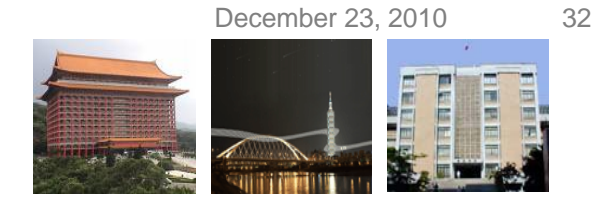

## **Node Deletion Example (2/2)**

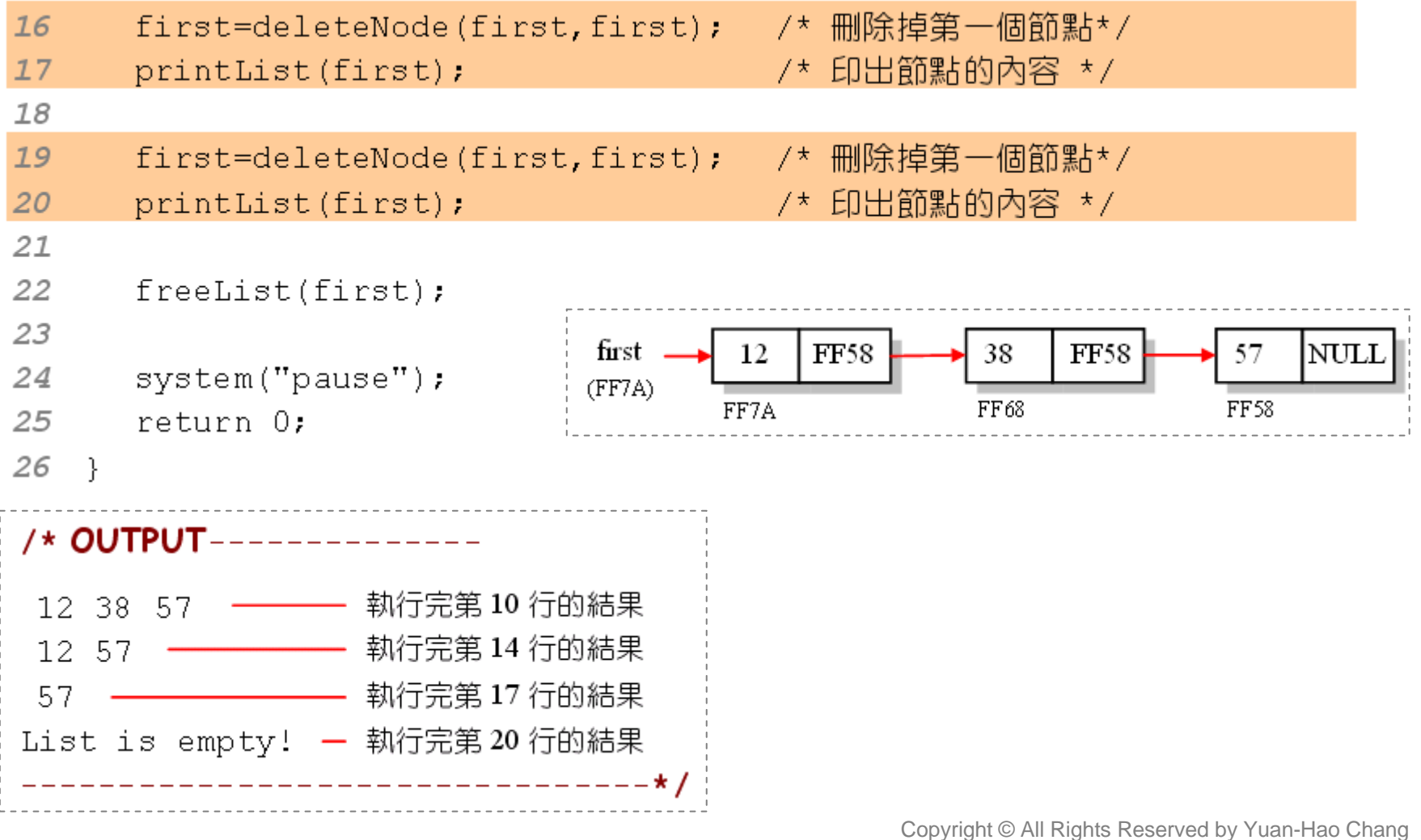

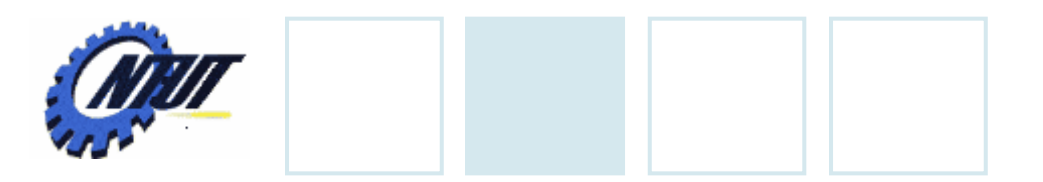

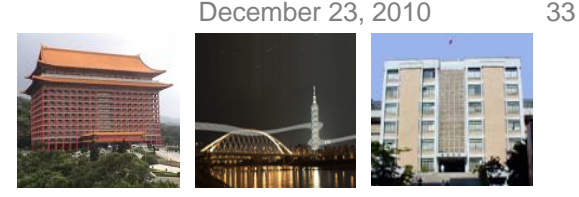

## **Lab 15**

- 試以malloc() 配置 3個可存放double型態的變數(即利用 malloc(3\*sizeof(double)) 的語法)之記憶空間,然後在for迴 圈裡,分別以scanf() 函數輸入三個浮點數,最後再計算它們 的總和與平均值。
- 定義下列結構: struct student { int num; struct student \*next; };

試使用上列結構建立可存放 int 型態的變數 linked list。請使 用while迴圈,在 while 迴圈以scanf() 函數輸入整數並存到一 個新建的node,然後把該node加在linked list的最後,若輸入 值為零,則離開迴圈並印出linked list中所有的直並算出list中 的node數及平均值。